# **Conception pour l'impression**

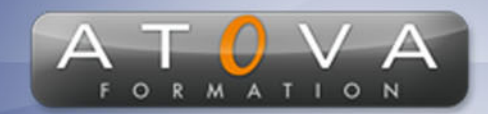

## Déroulé du cours

#### **REF : GV2411**

#### **Prérequis**

**Connaissance de base des logiciels de création graphique (Adobe Illustrator, Photoshop, InDesign).**

#### **Durée 21h**

### **Profil Animateur**

**Formateur en infographie.**

#### **Accessibilité**

**Au cours de l'entretien préalable à la formation, nous aborderons la question de l'accessibilité pour les personnes en situation de handicap. Nous nous engageons à faire tout notre possible pour adapter les modalités de la formation en fonction des besoins spécifiques de chaque stagiaire, que ce soit en termes de lieu, de durée, de déroulement ou de supports pédagogiques. Nous sommes déterminés à garantir une expérience de formation inclusive et accessible pour tous.**

#### **Tarifs**

**Tarif centre : à partir de 1050 € HT**

**Tarif sur site : à partir de 2100 € HT**

**Tarif visio : à partir de 1350 € HT**

**Les prix peuvent varier, pour plus de détails, nous vous recommandons de vous rapprocher de l'équipe commerciale.**

#### **Public visé**

**Débutants et utilisateurs intermédiaires en design graphique.**

### 0 811 261 732 > Fervice 0,06 € / min

#### **Objectifs de la formation**

**Apprendre les concepts de base et les outils pour concevoir et créer des projets d'impression professionnels, en utilisant les normes et les meilleures pratiques actuelles en matière de design graphique pour l'impression.**

#### **Programme**

#### **Jour 1 :**

**• Introduction à la conception pour l'impression : les normes et les meilleures pratiques actuelles en matière de design graphique pour l'impression**

**• Présentation des outils de création graphique : Adobe Illustrator, Photoshop, InDesign**

**• Introduction à la conception de projets d'impression : les éléments de base, les types de projets, les tendances actuelles**

#### **Jour 2 :**

**• Techniques de préparation des fichiers pour l'impression : utilisation d'InDesign pour créer des mises en page professionnelles, utilisation d'Adobe Illustrator pour préparer des formes vectorielles et des typographies pour l'impression**

**• Techniques de manipulation d'images : utilisation de Photoshop pour retoucher des images et ajouter des effets pour l'impression**

**• Élaboration de concepts de projets d'impression : les participants travaillent sur leur propre projet d'impression en utilisant les techniques apprises**

#### **Jour 3 :**

**• Présentation des projets : les participants présentent leurs projets d'impression créés au cours de la formation**

**• Techniques avancées : utilisation de Adobe Illustrator, Photoshop et InDesign pour créer des projets d'impression pour les réseaux sociaux et pour les supports numériques**

**• Conclusion : récapitulation des concepts importants et des techniques apprises**

# www.jetrouvemaformation.com

# Modalités, lieux, moyens techniques, pédagogiques, et d'encadrement

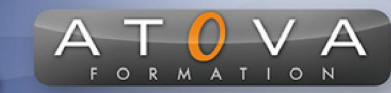

Atova Conseil s'engage à adapter ses formations aux besoins réels du ou des stagiaire(s).

#### Modalités et lieux des stages

Nous proposons de nombreuses formations dont certaines pouvant être réparties en journées sur plusieurs semaines.

- Au centre : dans des salles adaptées pouvant accueillir des personnes à mobilité réduite.
- En entreprise : nous dispensons nos formations sur tout le territoire national (France) mais également en Belgique, Suisse et Luxembourg.
- En distanciel synchrone (FOAD) : le formateur et le stagiaire se connectent via une plateforme de visioconférence et disposent d'un partage d'écran bidirectionnel, d'un système audio intégré à l'application. Cela permet d'effectuer la formation dans les mêmes conditions qu'une formation en présentielle sur site mais s'avère moins éprouvante pour le stagiaire qui peut évoluer dans un environnement connu avec son propre équipement.

#### **Movens techniques**

Lors des formations à distance, le formateur a à sa disposition un ordinateur équipé - accès à un système de visioconférence - Logiciels appropriés - ou équipements particuliers - Une connexion Internet haut débit - Supports de cours au format dématérialisé. Le client s'engage à disposer d'un ordinateur (PC ou Mac), d'une connexion Internet haut débit, un micro casque est conseillé mais pas obligatoire.

Lors des formations en présentiel (en centre), le centre met à la sa disposition du stagiaire tout le matériel de formation nécessaire : Salle de formation équipée -Ordinateur(s)équipé(s) - Logiciels appropriés - ou équipements particuliers - Une connexion Internet haut débit - Supports de cours au format dématérialisé. Pour les formations nécessitant une pratique obligatoire, le centre fournira également l'équipement et l'espace nécessaire.

Lors des formations en présentiel (sur site client), le client met à la disposition du formateur tout le matériel de formation nécessaire (sauf ordinateur du formateur) : Salle de formation équipée - Ordinateur(s)équipé(s) -Logiciels appropriés ou équipements particuliers - Une connexion Internet haut débit - Pour les formations nécessitant une pratique obligatoire, le client fournira l'équipement ou l'espace nécessaire.

#### **Movens pédagogiques**

- Alternance d'exposés, de travaux dirigés et de travaux pratiques.
- Pédagogie inversée et active
- Mise en situation professionnelle et exposée
- Tours de table réguliers.

#### **Moyens d'encadrement**

#### **Administratifs**

- Feuilles de présence signées par les  $\Omega$ apprenants et par le formateur par demi-journée
- d'une attestation Remise de  $\Omega$ présence individuelle
- Appréciation de la formation :
	- Questionnaires d'évaluation de la  $\circ$ satisfaction en fin de formation par les stagiaires
	- Questionnaires d'évaluation de la  $\circ$ satisfaction en fin de formation par les entreprises clientes
	- Questionnaires d'évaluation de la  $\circ$ satisfaction en fin de formation par les formateurs
	- Questionnaire individuel d'évaluation  $\circ$ de l'impact de la formation après 3 mois.

#### Modalités d'évaluation

- Evaluation diagnostique avant l'entrée en formation :
	- Recueil de l'analyse des besoins  $\circ$ adressé lors de la convocation
		- $\circ$ Questionnaire d'auto-évaluation
- formative : Evaluation questionnaire d'auto-évaluation et mise situation  $en$ professionnelles simulées
- **Evaluation certificative**: 3 mises en situation simulées via un ERP